## Chapter 5

# WORKSHEET

#### I. Fill in the blanks

- 1. The \_\_\_\_\_\_ tool is used to make selections.
- 2. The \_\_\_\_\_\_ tool is used to select an area of an image with similar colour.
- 3. Each pane that carries options for working with your file in Photoshop is known as a \_\_\_\_\_\_.
- 4. The \_\_\_\_\_\_ tool can be used to fill a particular part of an image with a blend of colours.
- 5. The \_\_\_\_\_\_ tool is used to trim an image.

## II. State whether the following statements are True (T) or False (F).

- 1. The Paint Bucket tool is used to insert colour in an image.
- 2. The Move tool is used to add a part of the image.
- 3. The Selection tools help in selecting objects or part of it.
- 4. The Crop tool is used to insert different images.
- 5. The Blur tool blurs the hard edges in an image.

### III. Tick ( $\checkmark$ ) the correct option.

1. Which of the following is not a Selection tool?

(a) Move tool
(b) Lasso tool
(c) Marquee tool
(d) Magic Wand tool

2. What tool is used to select a rectangular area?

(a) Move tool
(b) Rectangular Marquee tool
(c) Crop tool
(d) Elliptical Lasso tool

173

3. Which tool is used to shift a part of an image to another location?

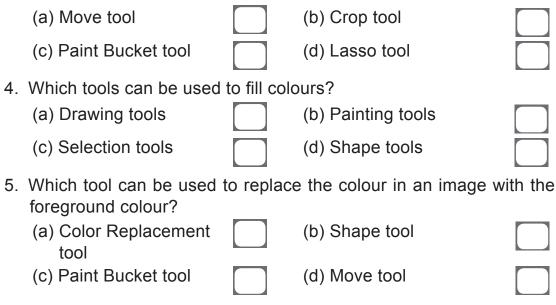

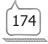